## **Προγραμματισμός Ι (ΗΥ120)**

### Διάλεξη 1: Εισαγωγή

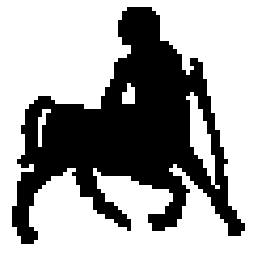

**Χρήστος Δ. Αντωνόπουλος 24/9/2018**

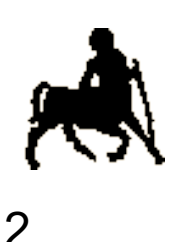

## **Ποιος είμαι εγώ!**

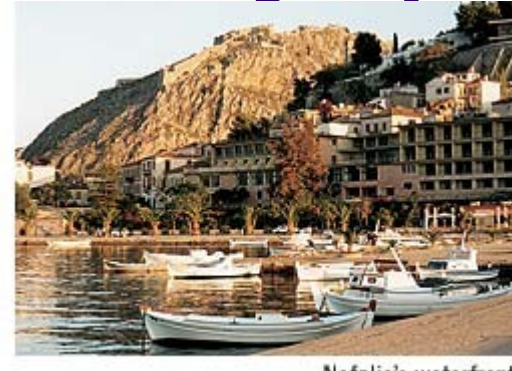

Ναύπλιο, 4/1976-9/1993<br>Πάτρα, 9/1993-6/2004

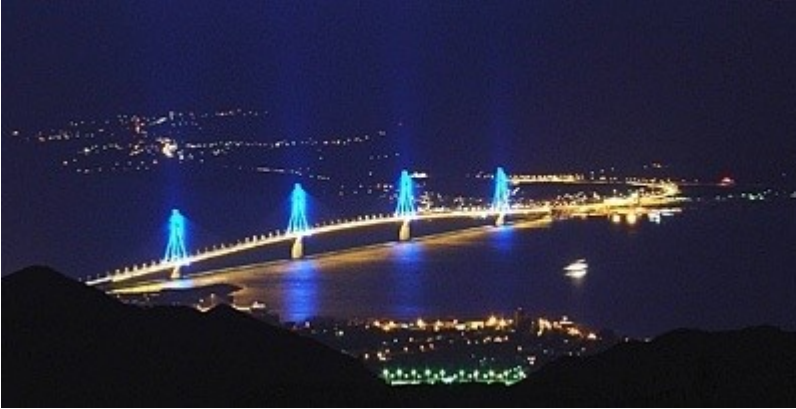

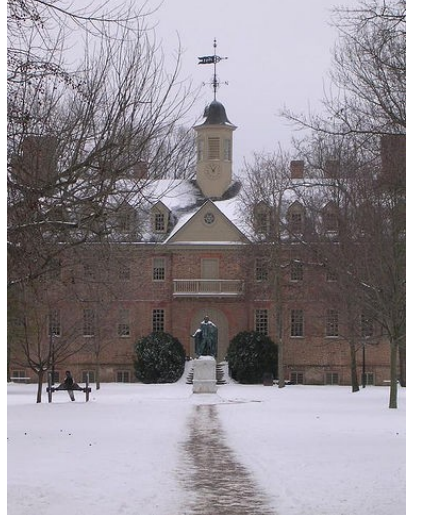

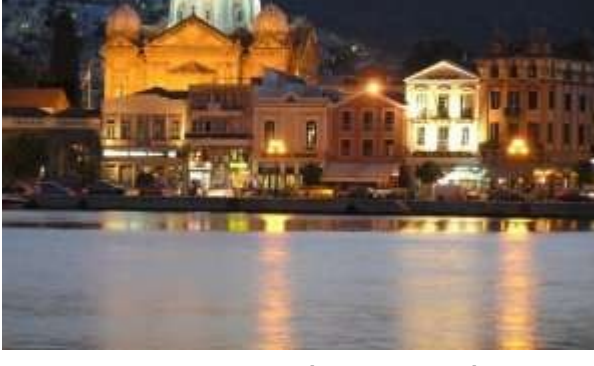

Μυτιλήνη, 10/2006-2/2007 Βόλος, 2/2007 - …

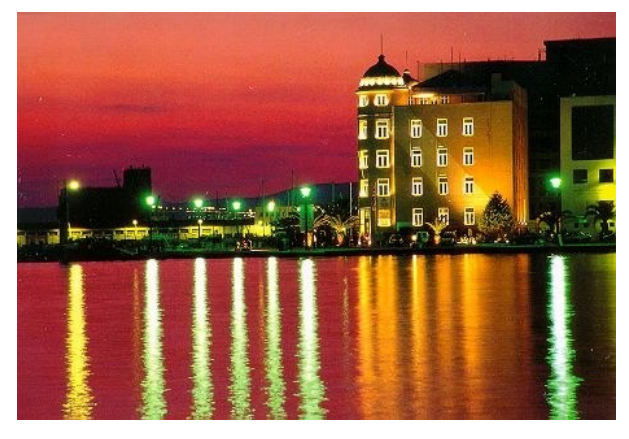

**Χρήστος Δ. Αντωνόπουλος 24/9/2018** Williamsburg, VA, USA, 7/2004-7/2006

## **Ο Υπεύθυνος των Εργαστηρίων** Γιώργος Θάνος

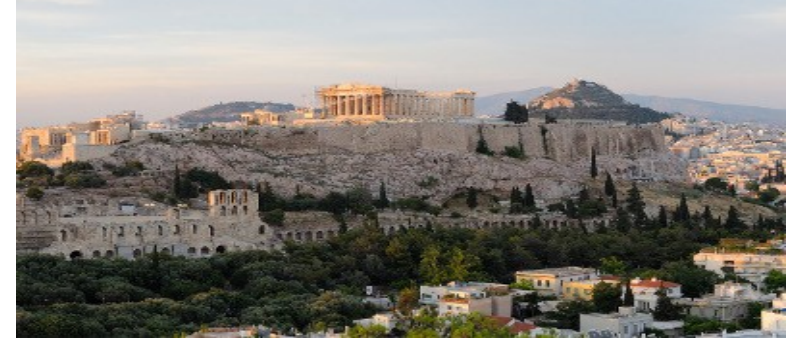

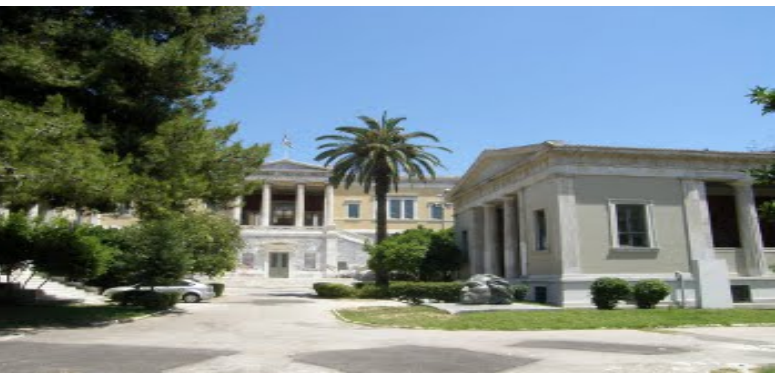

**Χρήστος Δ. Αντωνόπουλος 24/9/2018**

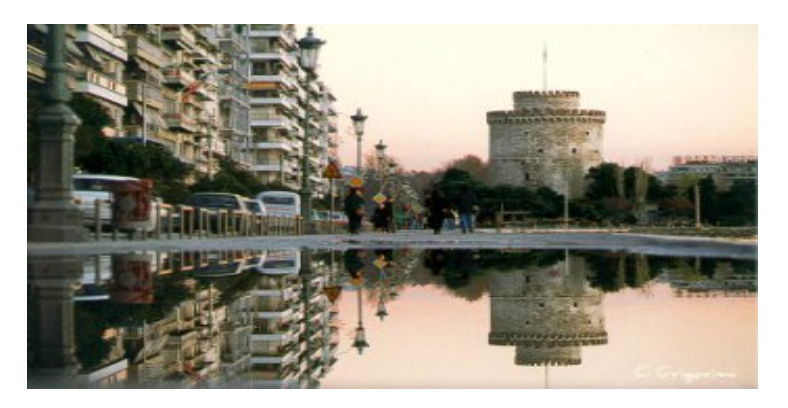

#### Αθήνα (1976-1994) Θεσσαλονίκη (1994-2000)

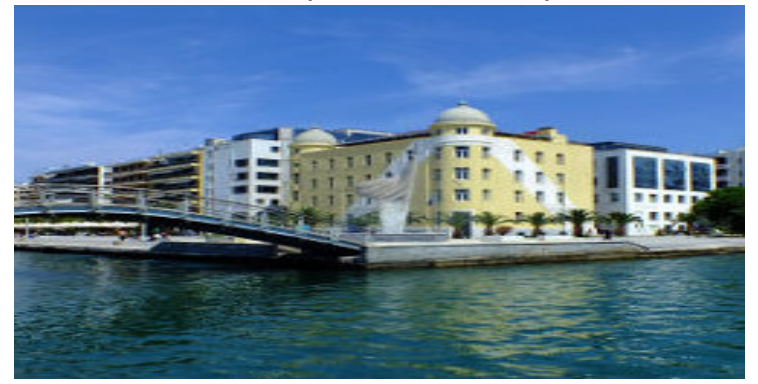

Αθήνα (2000-2009) Βόλος (2009-σήμερα)

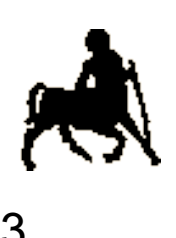

## **H 2η Υπεύθυνη των Εργαστηρίων** Βάνα Ντουφεξή

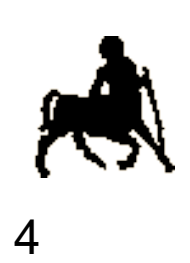

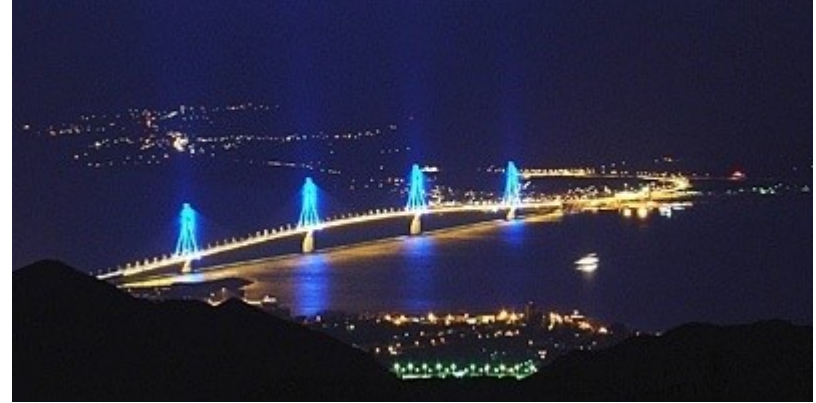

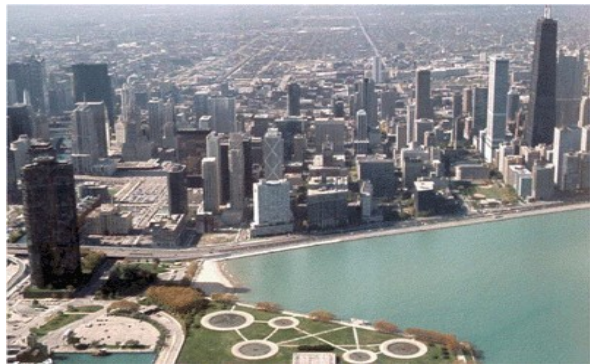

**Χρήστος Δ. Αντωνόπουλος 24/9/2018** Chicago (Northwestern) (2000-2007)

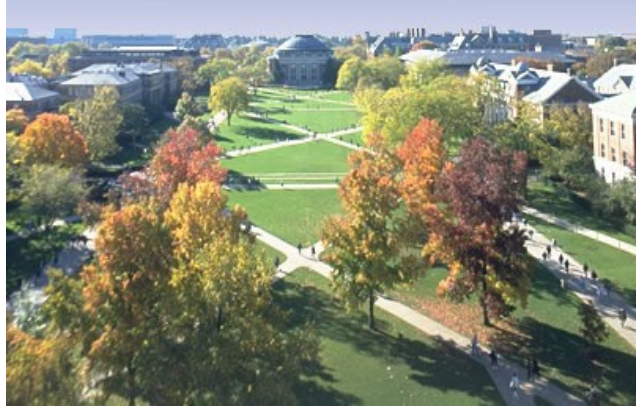

#### Πάτρα (1972-1995) Urbana-Champaign (UIUC) (1995-2000)

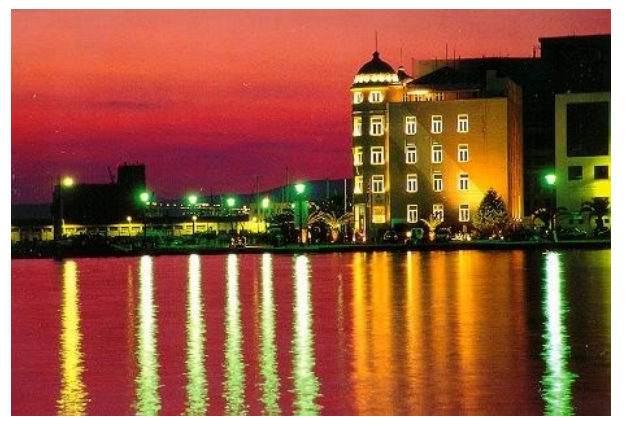

**Βάλος 10/2007 -** Μηχανικών Μπ Βόλος, 10/2007 - …

## **Οι Βοηθοί των Εργαστηρίων**

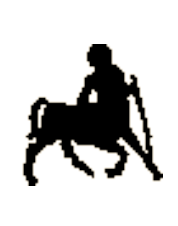

5

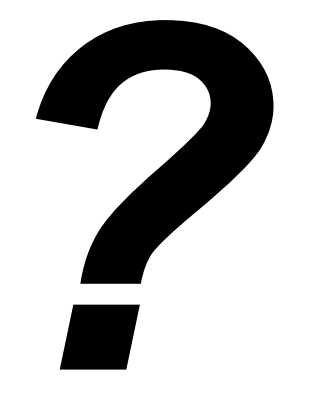

**Χρήστος Δ. Αντωνόπουλος 24/9/2018**

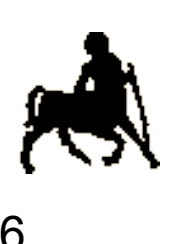

## **Ποιοι είστε εσείς;** <sup>6</sup>

### Υπόβαθρο;

- Έχετε δει υπολογιστή;
- Έχετε ανοίξει υπολογιστή;
- Έχετε «προγραμματίσει» υπολογιστή;
- Τι φαντάζεστε για το μάθημα;
	- Τι περιμένετε να μάθετε;
	- Τι απαιτήσεις φαντάζεστε ότι υπάρχουν;

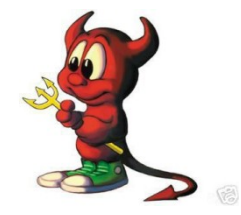

## **Υπολογιστές, Υπολογιστές … και Υπολογιστές**

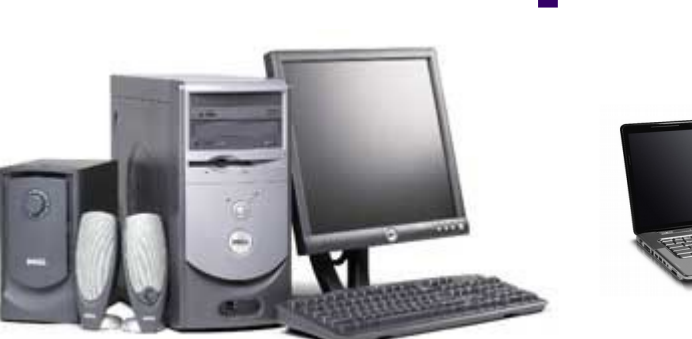

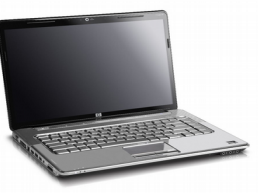

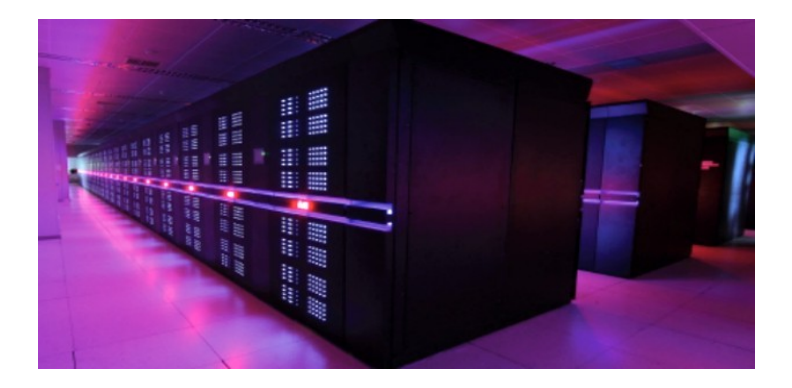

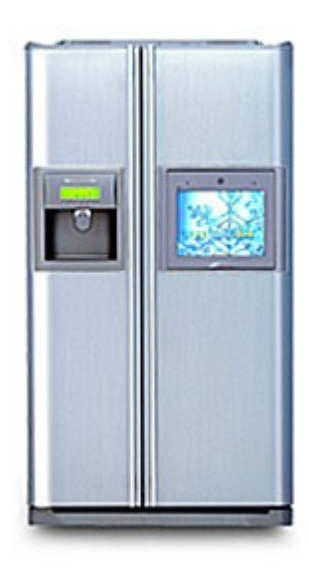

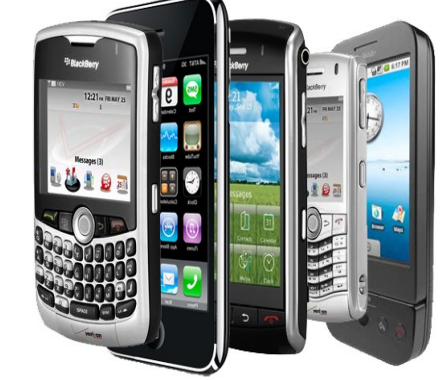

7

**Χρήστος Δ. Αντωνόπουλος 24/9/2018**

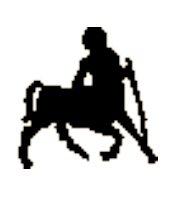

## **Χτίζοντας έναν Υπολογιστή** <sup>8</sup>

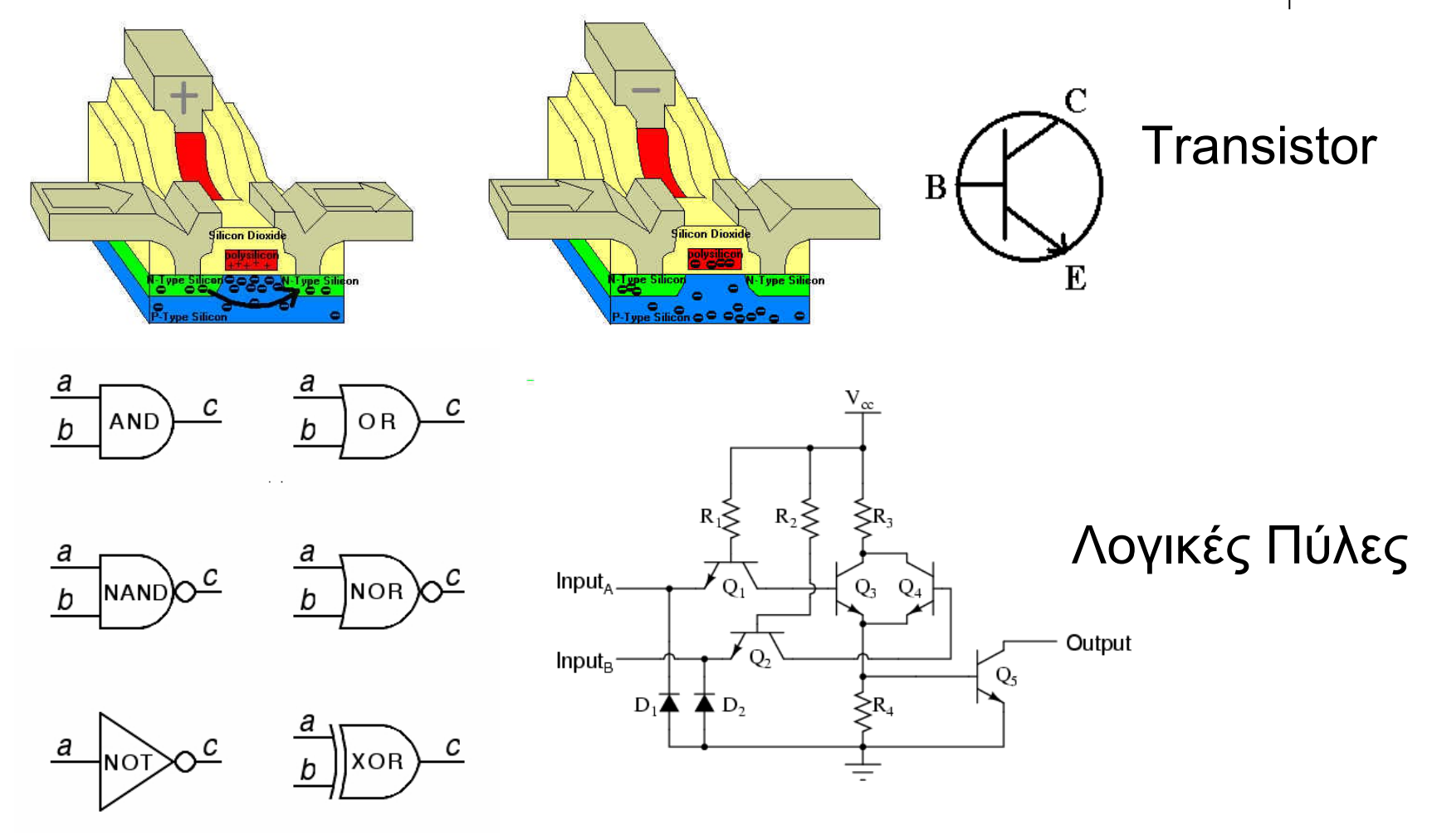

**Χρήστος Δ. Αντωνόπουλος 24/9/2018**

## **Χτίζοντας έναν Υπολογιστή**

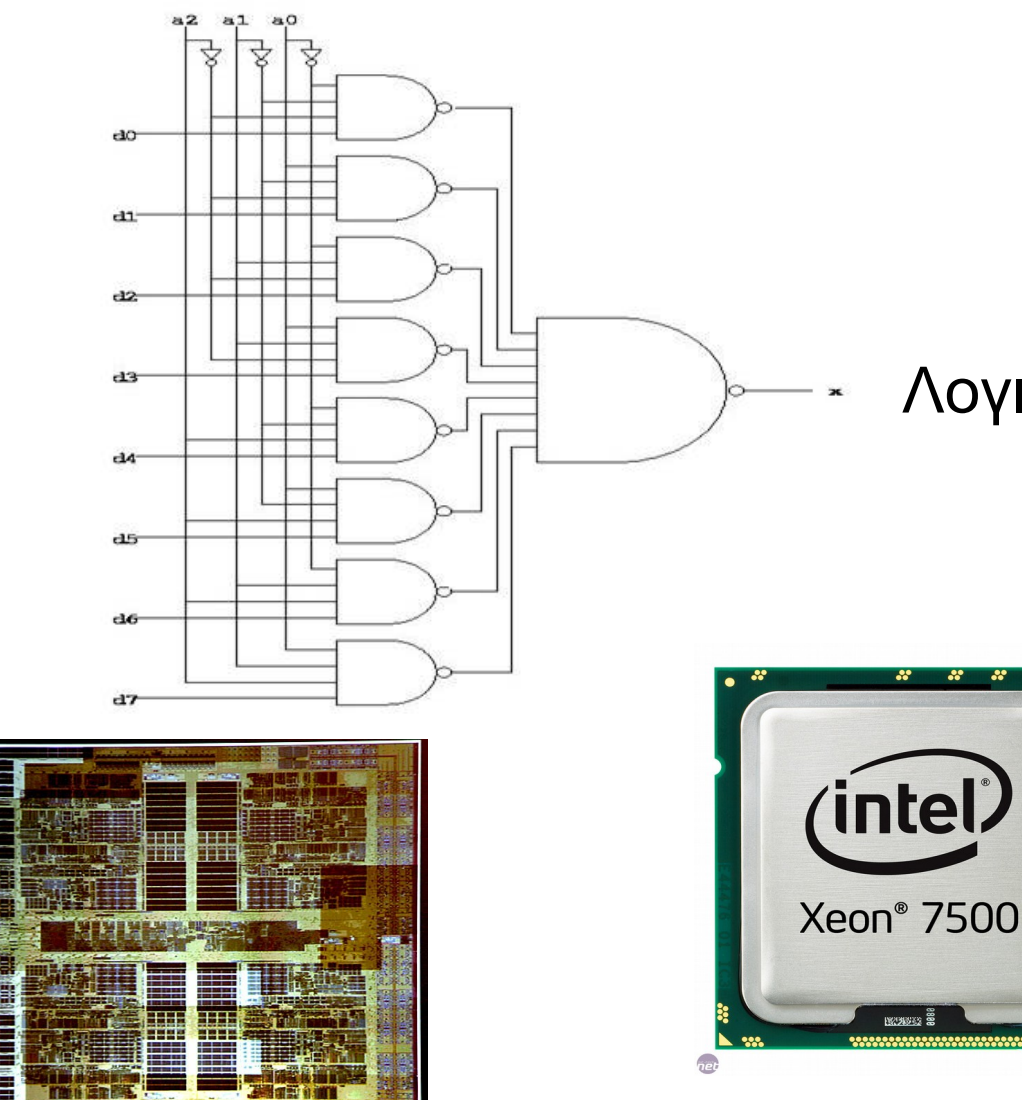

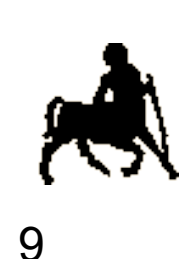

Λογικά Κυκλώματα

Ολοκληρωμένα Κυκλώματα (π.χ. Επεξεργαστές)

**Χρήστος Δ. Αντωνόπουλος 24/9/2018**

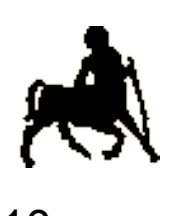

## **Χτίζοντας έναν Υπολογιστή** 10

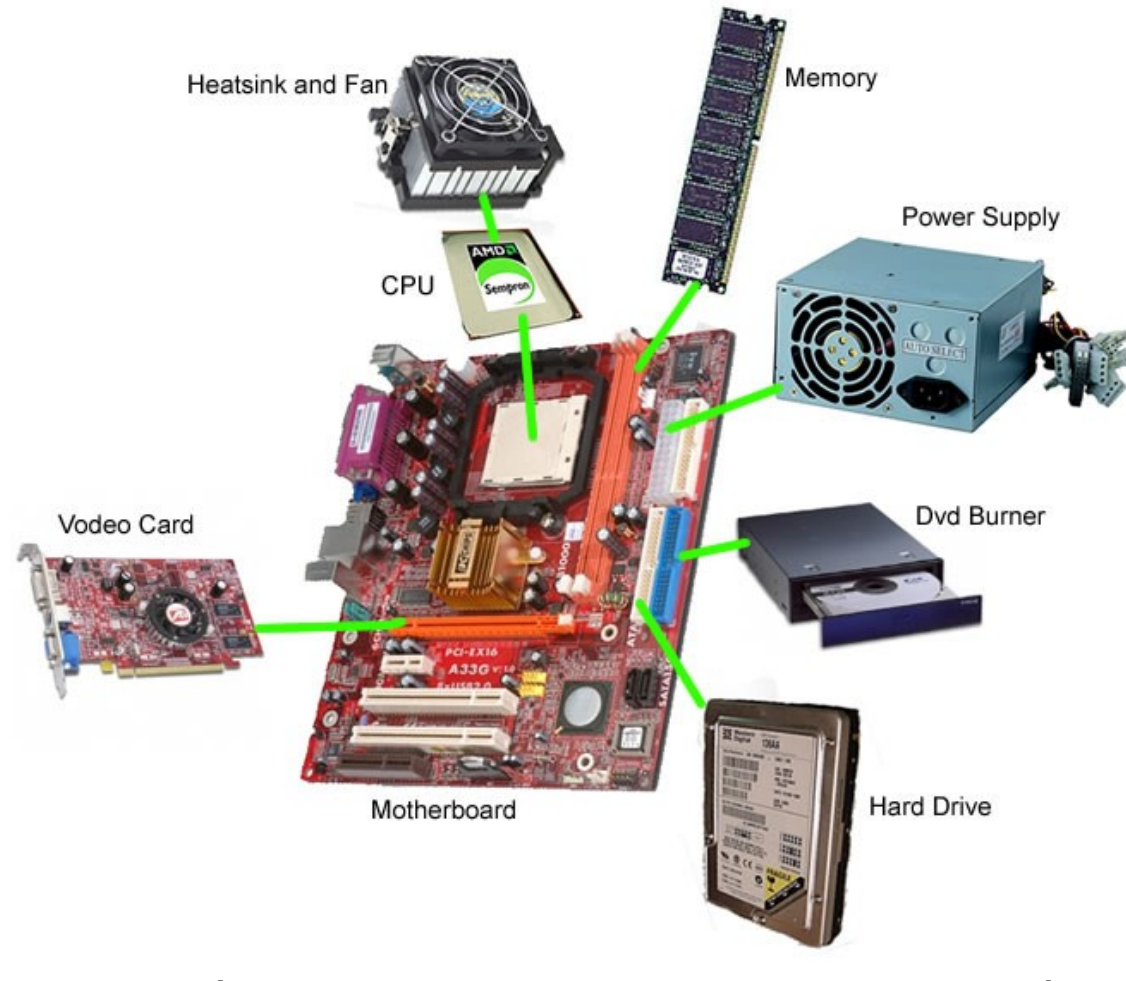

#### Δομικές Μονάδες - Σύστημα

**Τμήμα Ηλεκτρολόγων Μηχανικών & Μηχανικών Υπολογιστών, Πανεπιστήμιο Θεσσαλίας**

**Χρήστος Δ. Αντωνόπουλος 24/9/2018**

## **Μερικά Μυστικά των Υπολογιστών**

- Οι υπολογιστές είναι ισχυρά εργαλεία
	- Μπορούν να κάνουν πράγματα
		- Που πριν λίγα χρόνια δεν μπορούσαμε καν να φανταστούμε
	- Μας κάνουν τη ζωή εύκολη
- Μας κάνουν τη ζωή δύσκολη
	- Οι υπολογιστές είναι χαζοί… Πολύ χαζοί…
		- Δεν μπορούν να κάνουν τίποτα από μόνοι τους
			- Χρειάζονται οδηγίες για το παραμικρό!
		- Μιλάνε μόνο μια περίεργη γλώσσα: 0 .. 1 .. 0 ..  $0.1.$

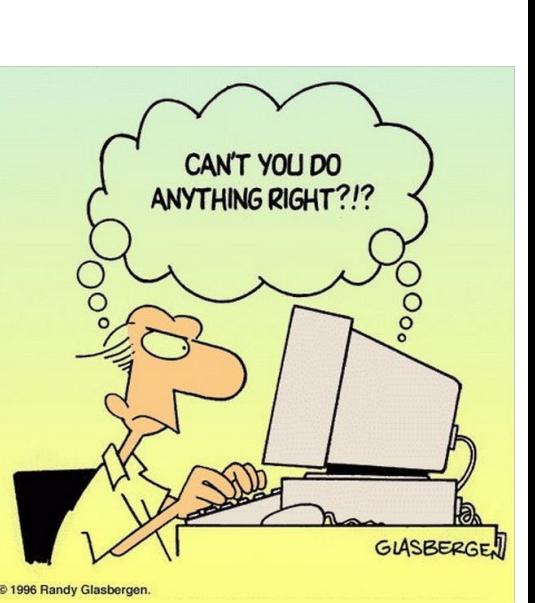

**Χρήστος Δ. Αντωνόπουλος 24/9/2018**

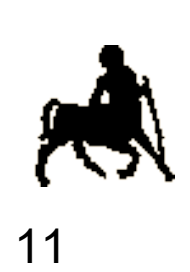

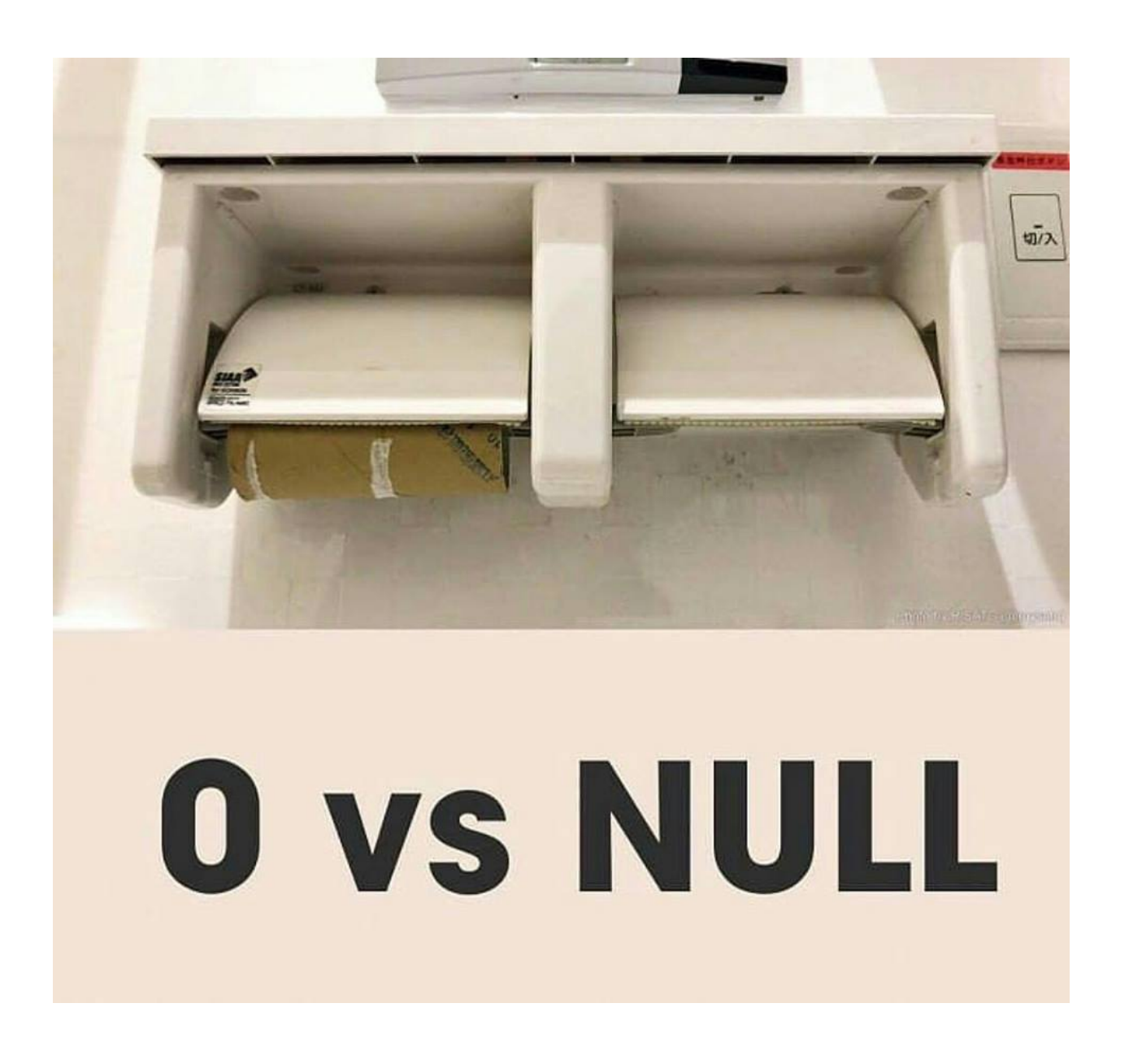

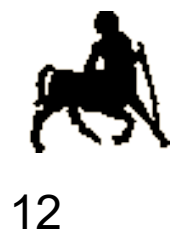

**Χρήστος Δ. Αντωνόπουλος 24/9/2018**

## **Οδηγίες στους Υπολογιστές**

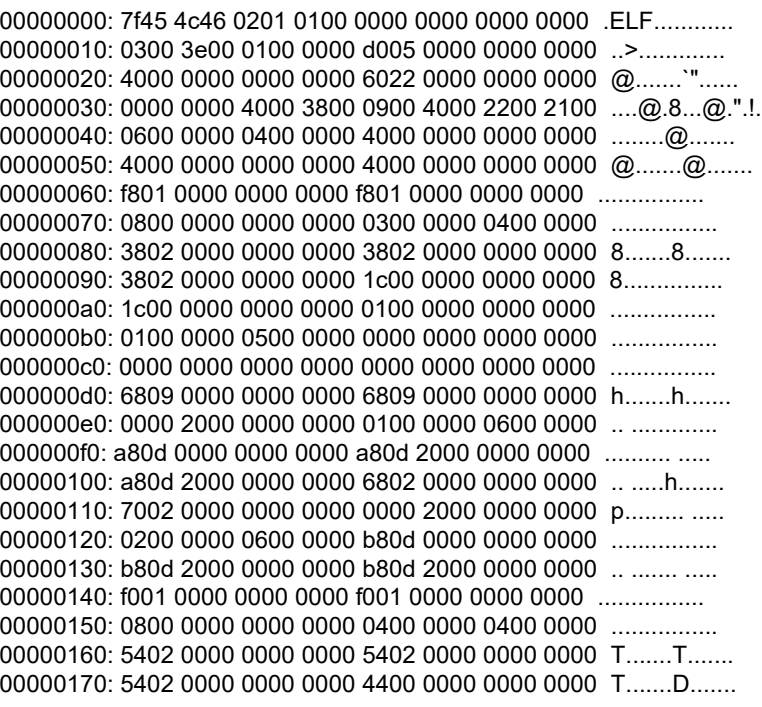

#### o Γλώσσα Μηχανής

o Ού μπλέξεις…

**Χρήστος Δ. Αντωνόπουλος 24/9/2018**

13 219: 00 73 74 add %dh,0x74(%rbx) 21c: 64 69 6e 00 5f 66 6c imul \$0x616c665f,%fs:0x0(%rsi),%ebp 223: 61 224: 67 73 32 addr32 jae 259 < init-0x307> 227: 00 5f 6d add %bl,0x6d(%rdi) 22a: 6f outsl %ds:(%rsi),(%dx) 22b: 64 65 00 5f 49 fs add %bl,%gs:0x49(%rdi) 230: 4f 5f rex.WRXB pop %r15 232: 72 65 jb 299 < init-0x2c7> 234: 61 (bad) 235: 64 5f fs pop %rdi 237: 62 61 (bad) 239: 73 65 jae 2a0 < init-0x2c0 > 23b: 00 5f 76 add %bl,0x76(%rdi) 23e: 74 61 je 2a1 < init-0x2bf> 240: 62 (bad) 241: 6c insb (%dx),%es:(%rdi) 242: 65 5f gs pop %rdi 244: 6f outsl %ds:(%rsi),(%dx) 245: 66 66 73 65 data16 data16 jae 2ae <\_init-0x2b2> 249: 74 00 je 24b < init-0x315> 24b: 5f pop %rdi

#### o Συμβολική γλώσσα

- o Πολύ κοντά στη γλώσσα μηχανής…
- $\circ$  Η μητρική γλώσσα του υπολογιστή ☉ ... Αλλά κάτι μπορείς να καταλάβεις
	- o Και πάλι ού μπλέξεις
	- o Εκτός αν χρειαστεί ;-)

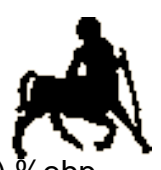

## **Οδηγίες στους Υπολογιστές**

#include <stdio.h>

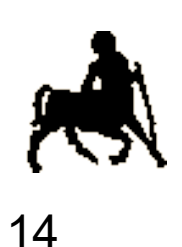

```
int main (int argc, char *argv[]) {
   char input;
   int i, count;
```

```
 printf("Hello world");
 printf("Enter character:");
input = getchar();
```

```
 printf("Enter number of repetitions:");
count = getchar();
```

```
for (i = 0; i < count; i++) {
        putchar(input);
 }
   printf("\n\langle n"\rangle;
```

```
Χρήστος Δ. Αντωνόπουλος 
24/9/2018
           return(0);
       }
```
- Γλώσσες υψηλού επιπέδου
- Τώρα μάλιστα! Κάτι γίνεται!
	- Πιο κοντά στον άνθρωπο
- Ναι, αλλά ο υπολογιστής θα καταλάβει;

## **Περιεχόμενο Μαθήματος** 15

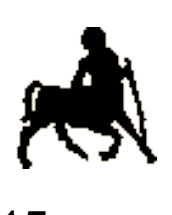

- Εισαγωγή στον προγραμματισμό Αλγόριθμος / Πρόγραμμα / Διαδικασία ανάπτυξης
- Το μοντέλο μνήμης και η έννοια της μεταβλητής.
- Βασικοί τύποι δεδομένων και τελεστές.
- Συναρτήσεις
- Δομές ελέγχου, διακλαδώσεις, επαναλήψεις
- Αποσφαλμάτωση και εργαλεία
- Πίνακες
- Αναζήτηση / Ταξινόμηση.
- Συμβολοσειρές
- Δείκτες.
- Σύνθετοι τύποι δεδομένων

#### **Εργαστήριο!**

**Χρήστος Δ. Αντωνόπουλος 24/9/2018**

## **Πληροφορίες**

- Βασικά συγγράμματα:
	- «**C Προγραμματισμός**», 7<sup>η</sup> έκδοση, Deitel & Deitel, Εκδόσεις M. Γκιούρδας.
	- «**C Από τη Θεωρία στην Εφαρμογή**», 3η έκδοση, Γ.Σ. Τσελίκης & Ν.Δ. Τσελίκας
	- «**Η γλώσσα C σε βάθος**», 5<sup>η</sup> έκδοση, Νίκος Μ. Χατζηγιαννάκης, Εκδόσεις Κλειδάριθμος ΕΠΕ
- Mπορείς να μάθεις ποδήλατο διαβάζοντας οδηγίες σε βιβλίο;
	- Ο προγραμματισμός δε μαθαίνεται με διάβασμα
	- Δουλειά στον υπολογιστή!!!
	- Πειραματισμός, λάθη, εύρεση λαθών κ.ο.κ.

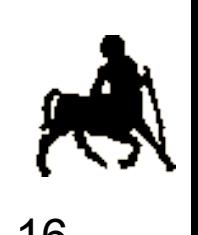

## **Απαιτήσεις - Αξιολόγηση**

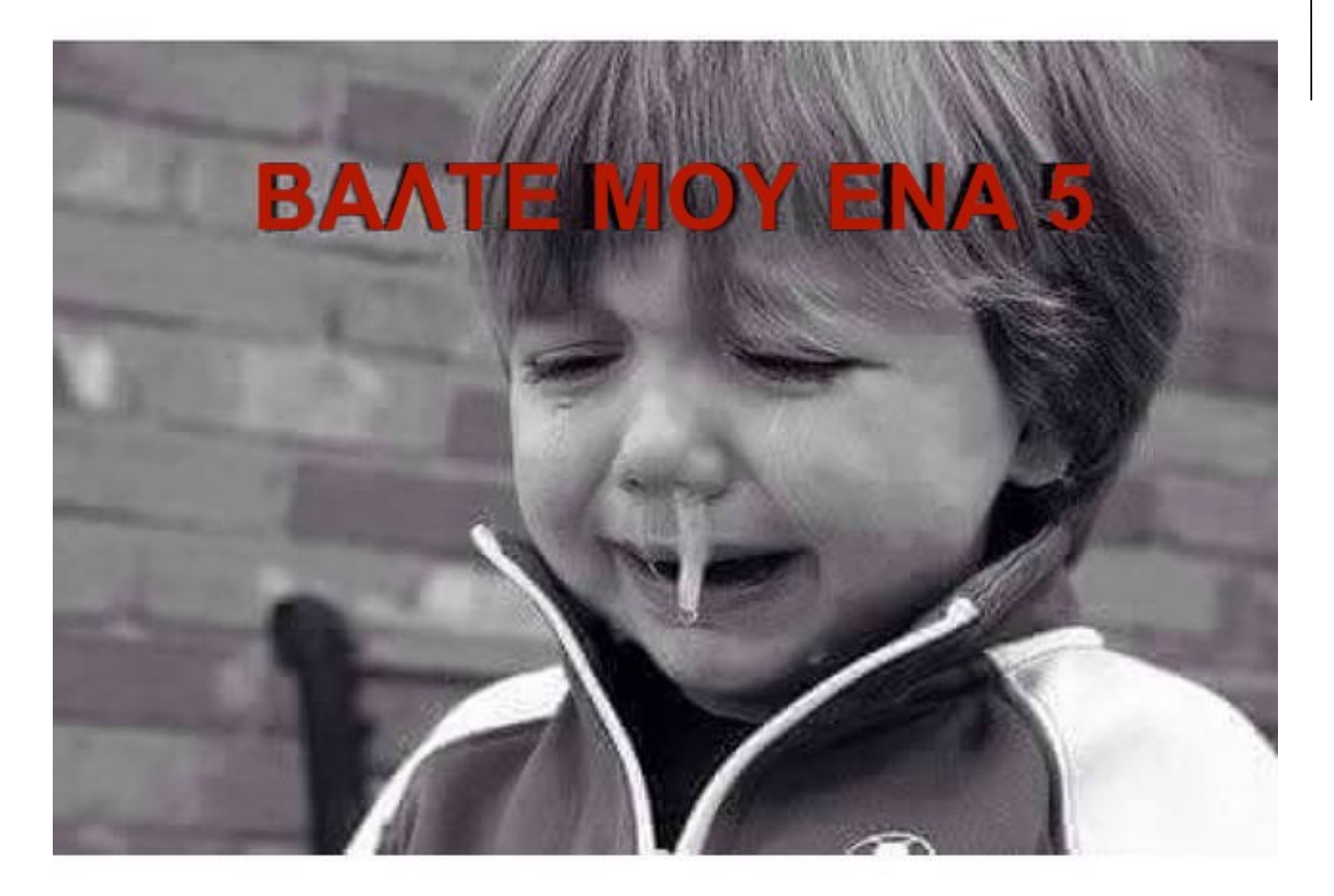

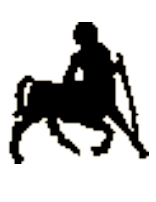

17

**Χρήστος Δ. Αντωνόπουλος 24/9/2018**

## **Απαιτήσεις – Αξιολόγηση - 1ετείς**

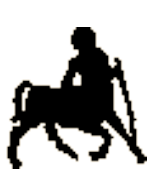

18

- ●1ετείς: Εργαστήριο + Quiz + Homeworks + Εξέταση (στο εργαστήριο)
	- **· Δικαίωμα εξέτασης:** 
		- $\bullet$  Εργαστήριο + Quiz : Point System Πρέπει να μαζέψετε 26 πόντους
			- Και 12 πόντους μετά το 6o εργαστήριο και 2ο quiz
	- ●Τελικός Βαθμός: 0.5 \* Εξέταση + 0.25 \* Quiz + 0.25 \* Homeworks
		- Για να είναι προβιβάσιμος:
			- Τελικός >= 5 (κατόπιν κλιμακώνεται σε [6, 10] )
			- Βαθμός εξέτασης >=5

**Χρήστος Δ. Αντωνόπουλος 24/9/2018**

## **Απαιτήσεις – Αξιολόγηση – 1ετείς – Point System**

**• 12 Εργαστήρια** 

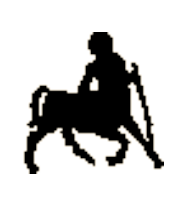

19

- **0 πόντοι για απουσία / ανεπαρκή ποιότητα** παραδοτέου,
- ●1 πόντος για οριακά επαρκή ποιότητα παραδοτέου,
- **●3 πόντοι για επαρκή / καλή ποιότητα παραδοτέου**
- $\bullet$  4 Quiz
	- **Ζυγισμένα βάρη**
	- ●20 πόντοι σύνολο (και στα 4)
	- **Βαθμός quiz != πλήθος πόντων που πήρατε στο** εκάστοτε quiz

**Χρήστος Δ. Αντωνόπουλος 24/9/2018**

## **Απαιτήσεις – Αξιολόγηση – Μεγαλύτεροι φοιτητές**

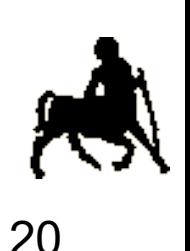

- Δικαίωμα εξέτασης στο εργαστήριο: Εργασία εξαμήνου  $>= 5$ 
	- Ή επιτυχής εργασία 2017-18
- **Τελικός βαθμός:** 
	- Βαθμός εξέτασης, κλιμακωμένος στο [6, 10]
- **Επιτυχία: Τελικός βαθμός >= 5**

## **Απαιτήσεις – Αξιολόγηση - Όλοι**

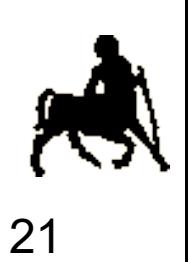

### ● Όλοι:

- ●Γραπτή εξέταση (μόνο Σεπτέμβρη): Χωρίς project, εργαστήριο κλπ.
- **Τελικός βαθμός:** 
	- Βαθμός γραπτού κλιμακωμένος στο [5, 6] (για γραπτή εξέταση)
- Επιτυχία: Τελικός βαθμός >= 5

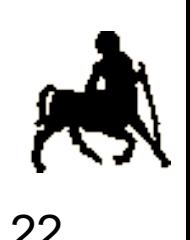

### **Ώρες Εργαστηρίου** <sup>22</sup> **· Θα διαλέξετε κάποιο από τα τμήματα**

●Παρακολουθείτε τη σελίδα του μαθήματος και τον πίνακα ανακοινώσεων

●Αρχίζουμε *από την επόμενη εβδομάδα!!!*

**Χρήστος Δ. Αντωνόπουλος 24/9/2018**

## **Οι καλοί λογαριασμοί...**

- Δεν επιτρέπεται να μοιράζεστε κώδικα εκτός ομάδας. Το εννοούμε...
	- Έχουμε τρόπο να βρούμε τις "εξυπνάδες"
		- Για όποιον κάνει "εξυπνάδες" (παίρνει ή δίνει κώδικα), απλά 0... Στη 2η φορά, ραντεβού του χρόνου και αναφορά στο Τμήμα...

23

Δικαιολογίες δεν ήξερα, δεν κατάλαβα δεν πιάνουν...

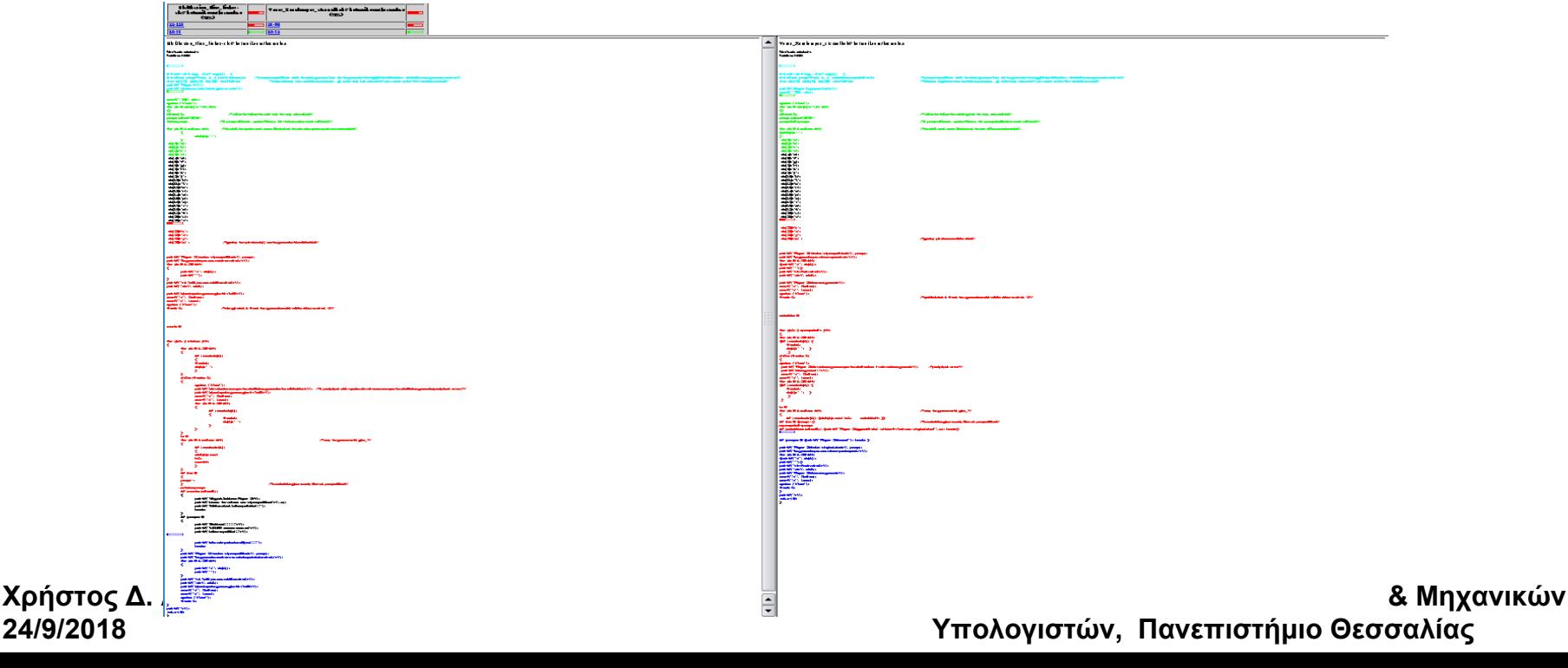

## **Οι καλοί λογαριασμοί …** <sup>24</sup>

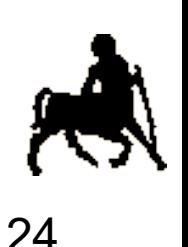

**●Πολιτική Τμήματος για αντιγραφές:** 

- **1η φορά (σε οποιοδήποτε μάθημα): Απώλεια** μαθήματος για 1 έτος
- **2η φορά (σε οποιοδήποτε μάθημα): Απώλεια** εξαμήνου
- **3η φορά (σε οποιοδήποτε μάθημα): Απώλεια** έτους και αναφορά στη Σύγκλητο

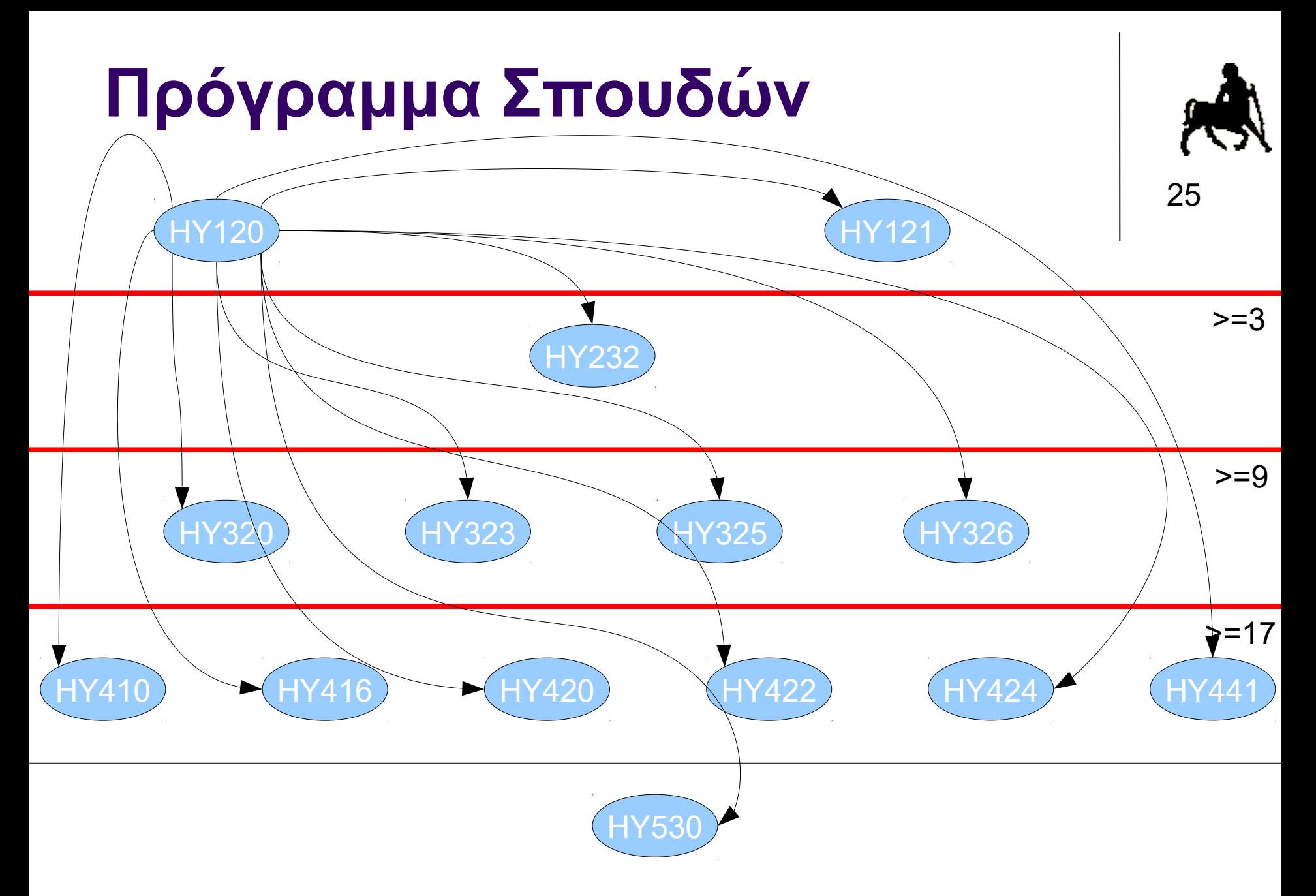

**Χρήστος Δ. Αντωνόπουλος 24/9/2018**

## **Και γιατί να προσπαθήσω;**

NY University: Εδώ στο Πανεπιστήμιο πάντως τα πράγματα πολύ καλά. Δε θέλω να πω μεγάλες κουβέντες, αλλά νομίζω ότι άμα έχεις τελειώσει το Τμήμα το επίπεδό σου είναι πολύ καλό. Το ίδιο και η ικανότητά σου να αντιμετωπίζεις τις δυσκολίες.

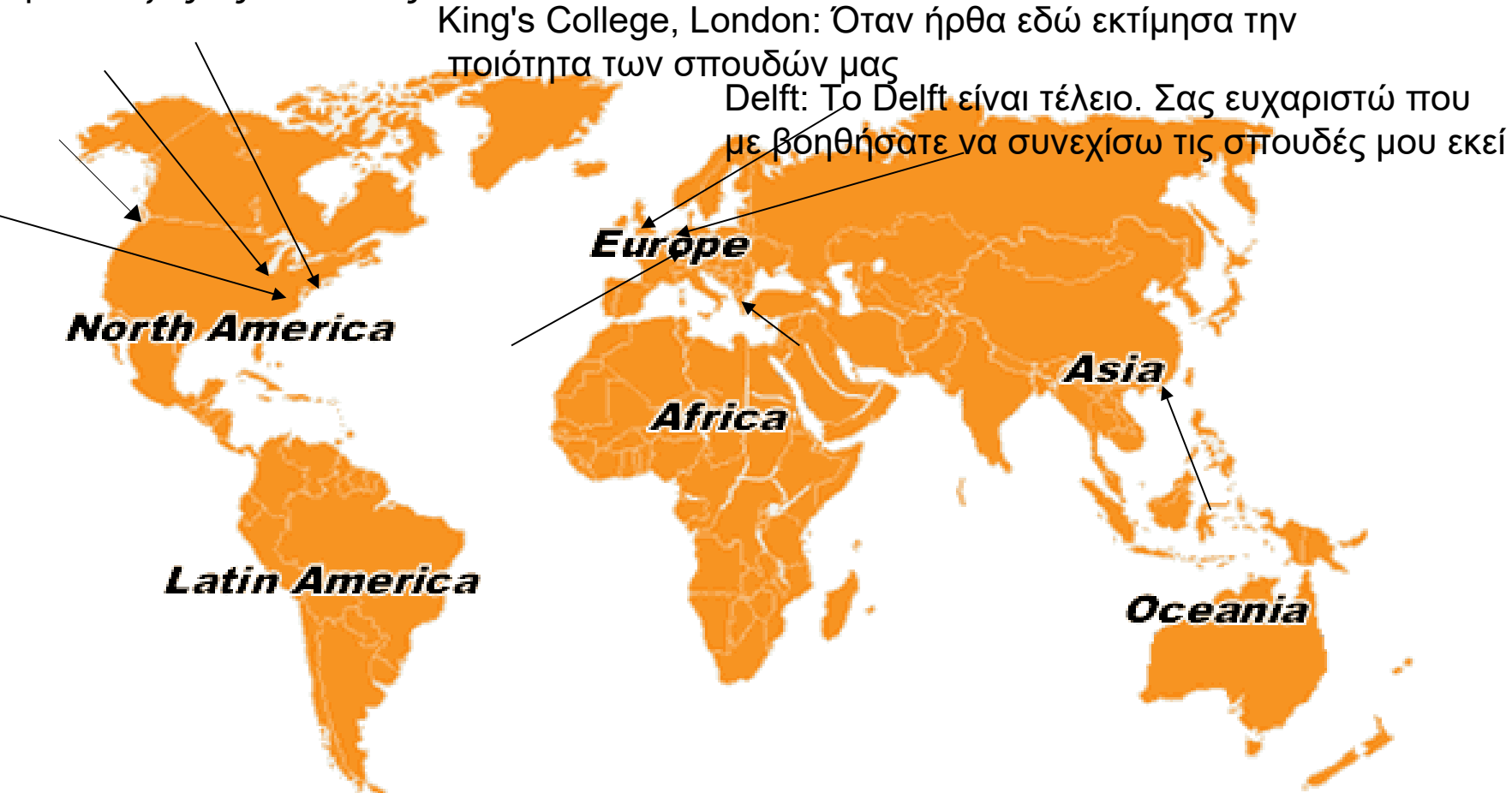

**Χρήστος Δ. Αντωνόπουλος 24/9/2018**

**Τμήμα Ηλεκτρολόγων Μηχανικών & Μηχανικών Υπολογιστών, Πανεπιστήμιο Θεσσαλίας**

26

### **Επικοινωνία**

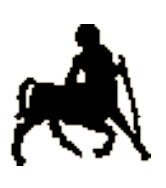

27

#### Ιστοσελίδα + forum μαθήματος

### – **http://eclass.uth.gr/eclass/courses/MHX 399/**

open eclass ► Ενεργά εργαλεία **B** Έγγραφα  $\bigotimes$  Avakouvágare  $\overline{\mathbf{A}}$  Epvaglec ⊠ Μηνύματα

- **<sup>0</sup>** Πληροφορίες
- Συζητήσεις
- **O** *SÚVÕEGUOL*
- > Ανενεργά εργαλεία
- > Διαχείριση μαθήματος

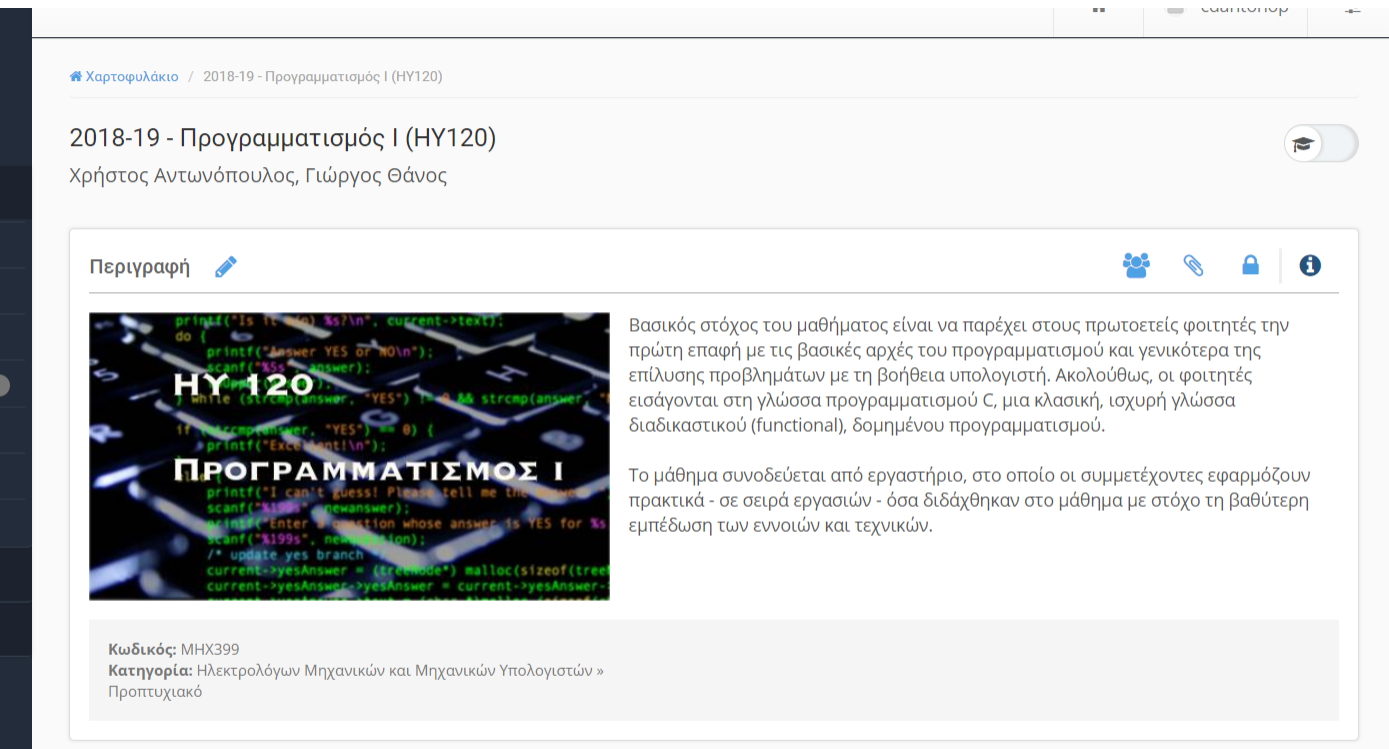

Ημερολόγιο

Ανακοινώσεις

**Τμήμα Ηλεκτρολόγων Μηχανικών & Μηχανικών Υπολογιστών, Πανεπιστήμιο Θεσσαλίας**

**Χρήστος Δ. Αντωνόπουλος 24/9/2018**

### **Επικοινωνία**

28 **E-mail για απορίες για το μάθημα: [ce120lab@gmail.com](mailto:ce120lab@gmail.com)** 

- Επικοινωνία με τον διδάσκοντα:
	- Γκλαβάνη 37, Γραφείο Β3/5
	- Ώρες γραφείου: στη σελίδα του μαθήματος.
	- E-mail: *cdantonop@gmail.com, cda@inf.uth.gr*
- Επικοινωνία με τον υπεύθυνο εργαστηρίων:
	- Γκλαβάνη 37, Γραφείο Γ5/8
	- E-mail: *gthanos@uth.gr*
- Επικοινωνία με την υπεύθυνη εργαστηρίων:
	- Γκλαβάνη 37, Γραφείο Γ5/10
	- E-mail: *[doufexi@gmail.com](mailto:doufexi@gmail.com), vdoufexi@inf.uth.gr*

**Χρήστος Δ. Αντωνόπουλος 24/9/2018**

## **Μεθοδολογία Επίλυσης Προβλήματος**

- Ανάλυση του προβλήματος
	- Τι έχουμε;
	- Τι ακριβώς θέλουμε να βρούμε;
	- Πώς σπάει σε μικρότερα / απλούστερα προβλήματα;
	- Χονδρικά ποια στρατηγική πρέπει να ακολουθήσουμε;

### **● Αλγόριθμος**

- Ακριβής ακολουθία πεπερασμένων βημάτων που πρέπει να ακολουθηθούν για να λυθεί το πρόβλημα
- **Απαιτήσεις** 
	- Ορθότητα
	- Καλή επίδοση
	- «Οικονομία» πόρων
- Για το ίδιο πρόβλημα πιθανόν να υπάρχουν >1 κατάλληλοι αλγόριθμοι

**Χρήστος Δ. Αντωνόπουλος 24/9/2018**

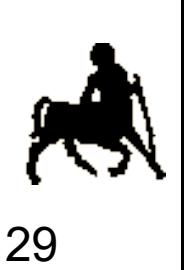

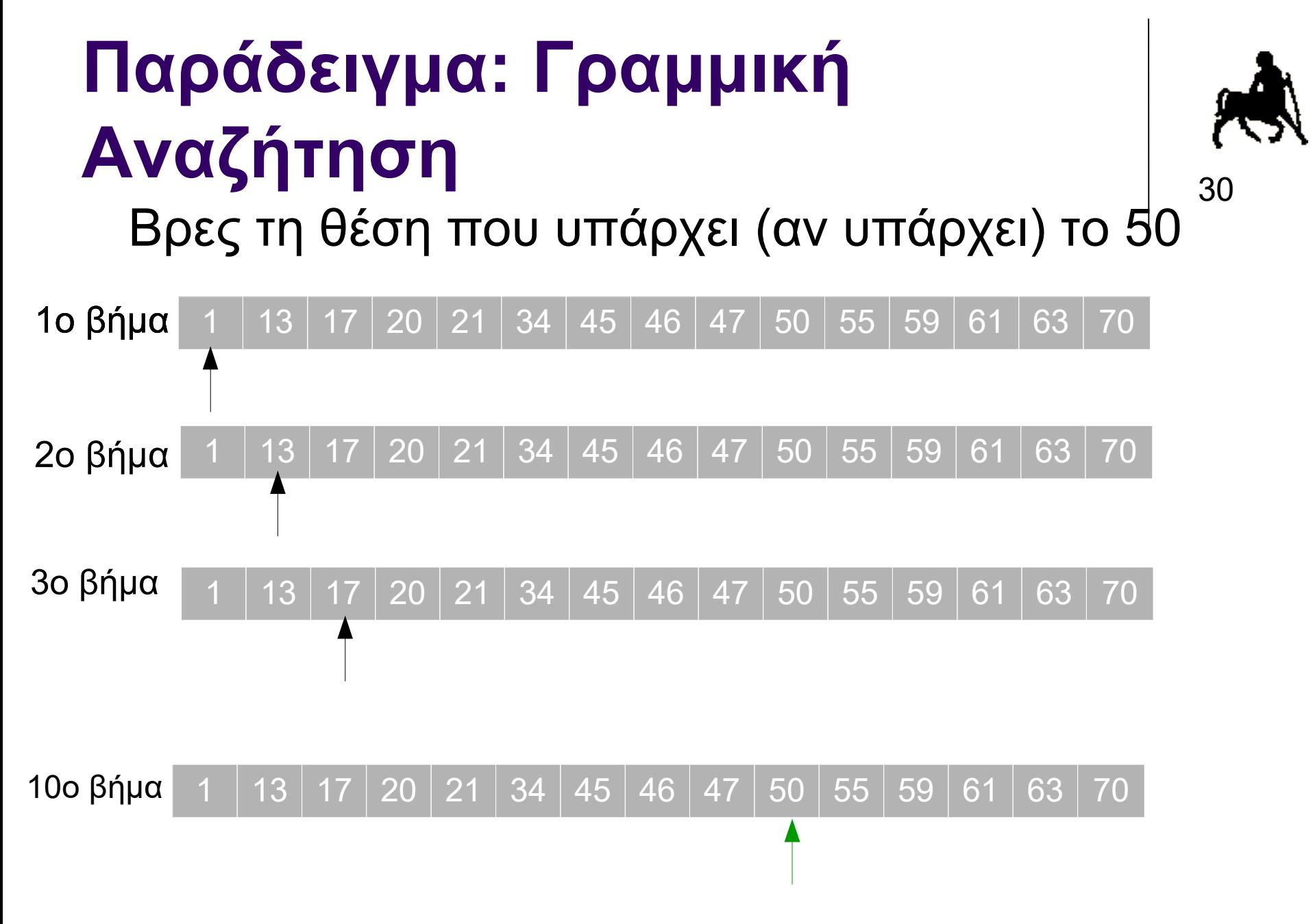

**Χρήστος Δ. Αντωνόπουλος 24/9/2018**

## **Παράδειγμα: Δυαδική αναζήτηση** Βρες τη θέση που υπάρχει (αν υπάρχει) το 50

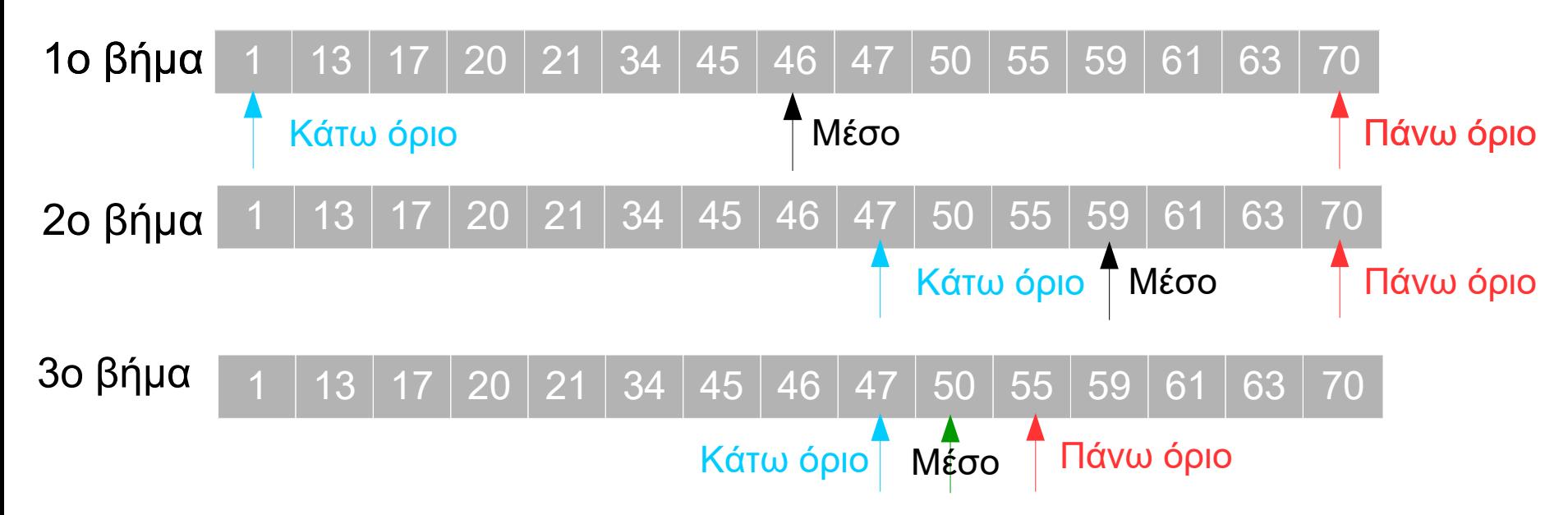

**Χρήστος Δ. Αντωνόπουλος 24/9/2018**

**Τμήμα Ηλεκτρολόγων Μηχανικών & Μηχανικών Υπολογιστών, Πανεπιστήμιο Θεσσαλίας**

31

## **Γραμμική αναζήτηση - Ψευδοκώδικας**

**binarySearch(array, value, upper) position = 0 while position ≤ upper { if array[position] = value return position else position = position+1 } return not found**

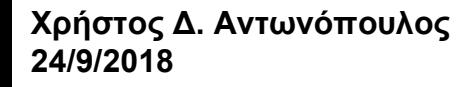

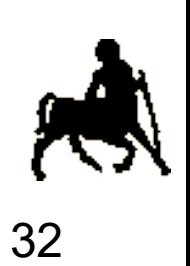

## **Δυαδική αναζήτηση - Ψευδοκώδικας**

```
binarySearch(array, value, lower, upper)
   while lower ≤ upper {
      mid := floor((upper-lower)/2)+lower
      if array[mid] = value
        return mid
      if value < array[mid]
        upper := mid-1
      else
        lower := mid+1
   }
   return not found
```
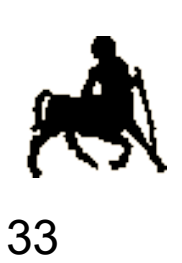

**Χρήστος Δ. Αντωνόπουλος 24/9/2018**

## **Μεθοδολογία Επίλυσης Προβλήματος**

# Κωδικοποίηση

- «Μετάφραση» του αλγόριθμου σε γλώσσα που καταλαβαίνει ο υπολογιστής
	- **C στην περίπτωσή μας**
- Δοκιμή και Αποσφαλμάτωση
	- Ουδείς αλάνθαστος!
		- Το πιο «σπαστικό» κομμάτι…
		- …Και το πιο χρονοβόρο
		- …Και το πιο σημαντικό

**Χρήστος Δ. Αντωνόπουλος 24/9/2018**

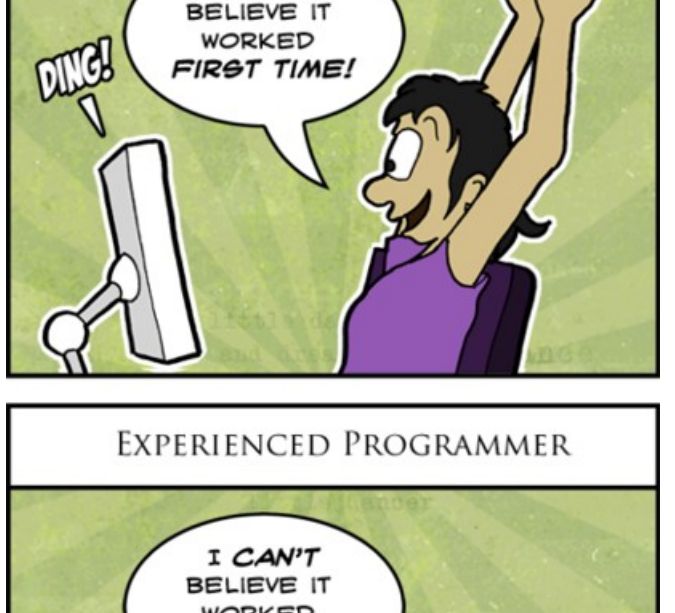

**NOVICE PROGRAMMER** 

I CAN'T

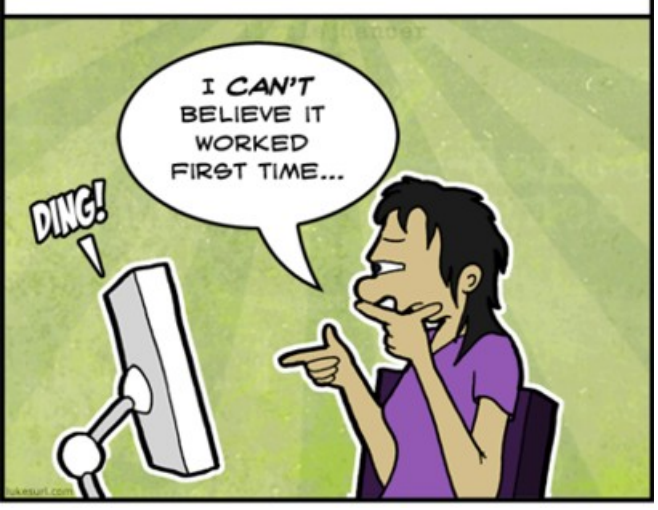

**Τμήμα Ηλεκτρολόγων Μηχανικών & Μηχανικών Υπολογιστών, Πανεπιστήμιο Θεσσαλίας**

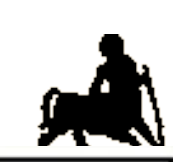

34

## **Τι Είναι Πρόγραμμα και Γλώσσα Προγραμματισμού;**

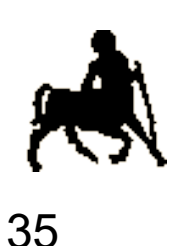

- Πρόγραμμα: Αλγόριθμος γραμμένος σε μια γλώσσα προγραμματισμού
	- Αυτή που «καταλαβαίνει» ο υπολογιστής
		- Με λίγη βοήθεια… Ο υπολογιστής ξέρει μόνο από 0 και 1
- Γλώσσα προγραμματισμού
	- Σαν τις κανονικές γλώσσες
		- Μόνο πιο σαφής και τυπική …
	- Έχει λεξιλόγιο / σημασιολογία
	- Έχει συντακτικό

**Χρήστος Δ. Αντωνόπουλος 24/9/2018**

## **Συντακτικό**

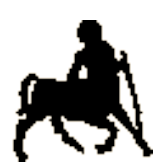

- Το συντακτικό ορίζει το σύνολο των επιτρεπτών προτάσεων (ακολουθία συμβόλων).
- Επιτρεπτή πρόταση = συντακτικά ορθό πρόγραμμα
	- Μπορεί να μεταφραστεί σε γλώσσα μηχανής και να εκτελεστεί.
- Ειδικές «γλώσσες» περιγραφής των κανόνων σύνταξης γλωσσών προγραμματισμού
	- Extended Backus Naur Form (EBNF)
	- Συντακτικά διαγράμματα

## **Σύνταξη και Σημασία** <sup>37</sup>

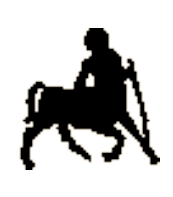

- 
- **Σύνταξη:** κανόνες για τον σχηματισμό προτάσεων.
- **Σημασία:** το νόημα που έχουν οι συντακτικά επιτρεπτές προτάσεις.
	- Η σύνταξη μιας γλώσσας δεν μπορεί να ορίσει ταυτόχρονα και την σημασία της.
	- Υπάρχουν όμως κανόνες!
- Υπάρχουν συντακτικά επιτρεπτές προτάσεις που δεν έχουν ορισμένη (μια μοναδική) σημασία;
	- Στις ανθρώπινες γλώσσες: Ναι
		- Μαζί μιλάμε και χώρια καταλαβαινόμαστε
	- Σε γλώσσες προγραμματισμού: Κατά κανόνα όχι

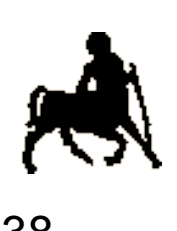

## **Για παράδειγμα …** <sup>38</sup>

Συντακτικά ορθές προτάσεις:

 $-2+13$  $15/5 - 2$ 

### Όμως, σε τι τιμές αντιστοιχούν;  $-2+13$ :  $(-2)+(13)$  ή  $-(2+13)$  $15/5-2$ : (15/5)-2 ή 15/(5-2)

**Χρήστος Δ. Αντωνόπουλος 24/9/2018**

## **Εκτέλεση Εντολών**  $\begin{array}{c} \left| \right. & \right. & \left. \right| \end{array}$

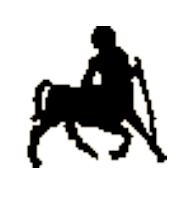

 Οι εντολές ενός προγράμματος εκτελούνται από «αριστερά προς τα δεξιά» και «από πάνω προς τα κάτω»

- Όπως διαβάζουμε ένα κείμενο.
- Βαρετό…
- Μπορεί να γίνουν **άλματα**, είτε «προς τα εμπρός» είτε «προς τα πίσω»
	- Κάποιες εντολές μπορεί να παρακαμφθούν ή/και να εκτελεστούν παραπάνω από μια φορά.
	- Τα άλματα πραγματοποιούνται με ειδικές εντολές που ορίζει κάθε γλώσσα προγραμματισμού:
		- Ελέγχου ροής εκτέλεσης προγράμματος
		- **Κλήσης υποπρογραμμάτων**

**Χρήστος Δ. Αντωνόπουλος 24/9/2018**

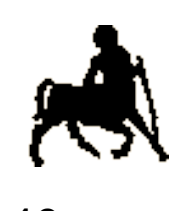

## **Εκτέλεση Προγράμματος**  $\begin{bmatrix} 1 & 0 \\ 0 & 40 \end{bmatrix}$

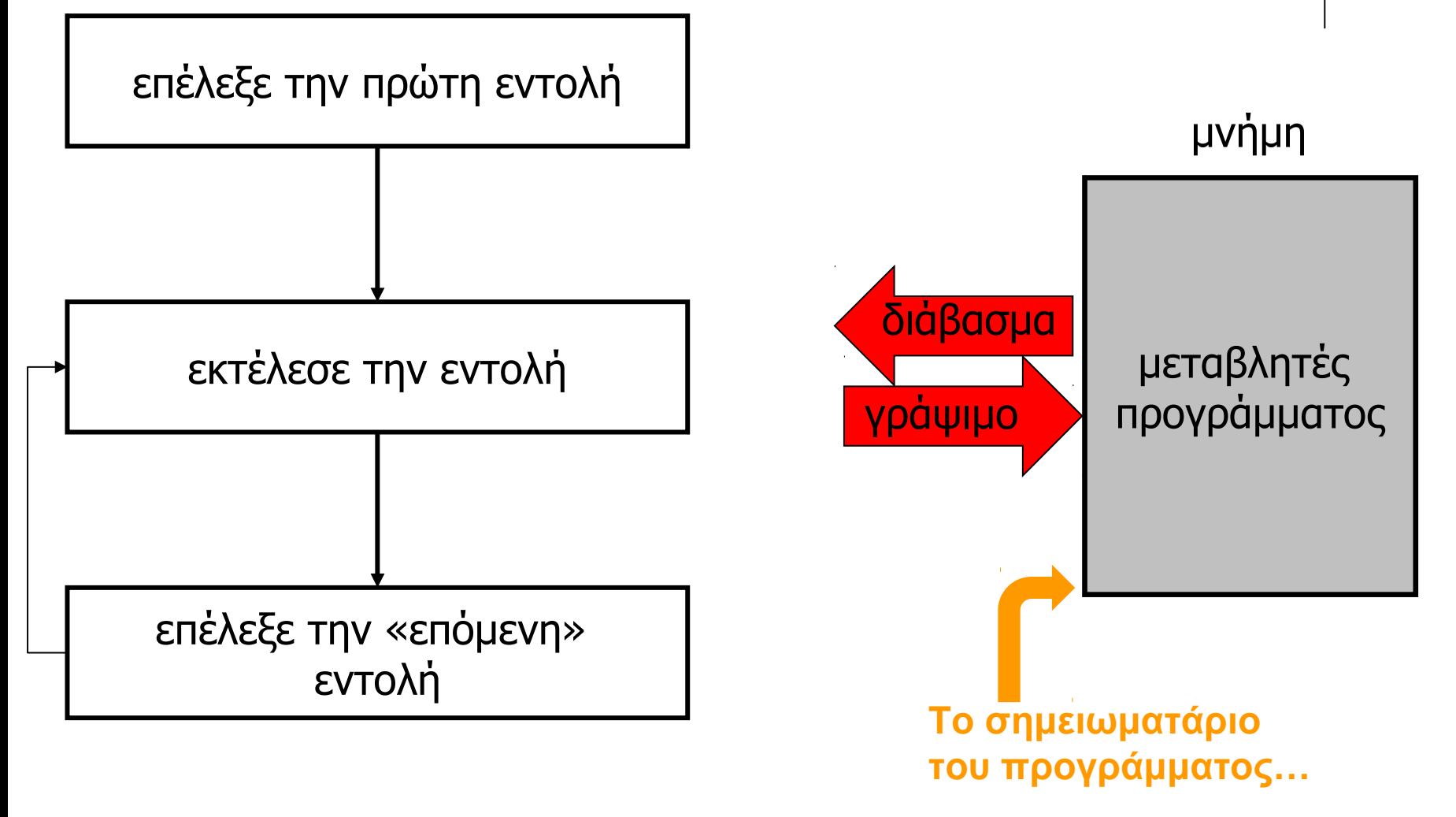

**Χρήστος Δ. Αντωνόπουλος 24/9/2018**

## Έλεγχος Ροής Εκτέλεσης **1986**

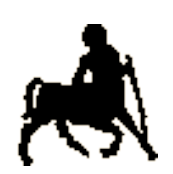

- Ο προγραμματιστής μπορεί να επηρεάσει την ροή εκτέλεσης του προγράμματος μέσω εντολών ελέγχου.
	- Εντολές ελέγχου: διαβάζουν την κατάσταση του προγράμματος και ανάλογα μεταφέρουν την εκτέλεση σε ένα διαφορετικό σημείο του κώδικα.

$$
\bullet \ \Pi.\chi \text{if} <\! \epsilon \text{exp} \varphi \text{exp} > \text{goto} \ <\! n \!>
$$

 Αν η <έκφραση> είναι αληθής τότε η εκτέλεση μεταφέρεται στην εντολή με αριθμό <n>.

 Μπορούμε εύκολα να φτιάξουμε προγράμματα με εντολές που εκτελούνται **υπό συνθήκη** ή/και **επανειλημμένα**.

**Χρήστος Δ. Αντωνόπουλος 24/9/2018**

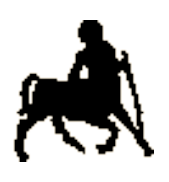

## **Για Παράδειγμα…** <sup>42</sup>

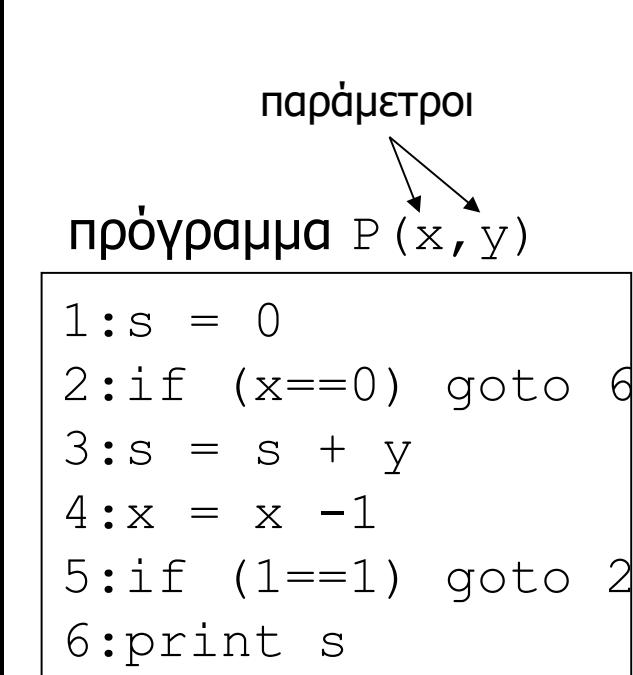

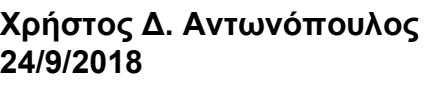

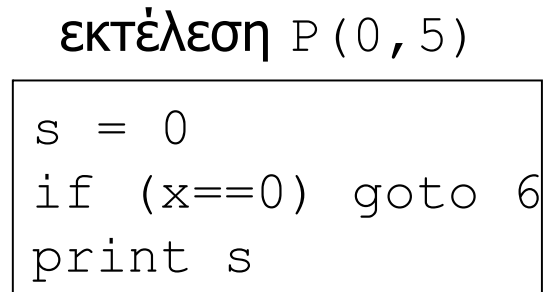

$$
\begin{array}{ll}\n\text{EXTéXeq} & P(3,5) \\
\hline\ns = 0 \\
\text{if } (x == 0) \text{ go to 6} \\
s = s + y \\
x = x - 1 \\
\text{if } (1 == 1) \text{ go to 2}\n\end{array}
$$

$$
\begin{array}{ll}\n\text{if } (1 == 1) \text{ go to 2} \\
\text{if } (x == 0) \text{ go to 6} \\
\text{s} = \text{s} + \text{y} \\
\text{x} = \text{x} - 1 \\
\text{if } (1 == 1) \text{ go to 2} \\
\text{if } (x == 0) \text{ go to 6} \\
\text{s} = \text{s} + \text{y} \\
\text{x} = \text{x} - 1 \\
\text{if } (1 == 1) \text{ go to 2} \\
\text{if } (x == 0) \text{ go to 6}\n\end{array}
$$

print s

## **Υποπρογράμματα**  $\int_{43}^{4}$

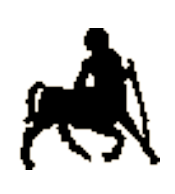

- Ομάδα εντολών (και δεδομένων) που είναι **συντακτικά** ή/και **εκτελεστικά ανεξάρτητη**  (αυτόνομη) από τον υπόλοιπο κώδικα.
	- Ένα πρόγραμμα μπορεί να αποτελείται από (ή να χρησιμοποιεί) πολλά διαφορετικά υποπρογράμματα.
	- Όταν καλείται ένα υποπρόγραμμα, η εκτέλεση **μεταφέρεται** στο υποπρόγραμμα
		- Όταν τερματιστεί η εκτέλεση του, **επιστρέφει** μαγικά στο πρόγραμμα που πραγματοποίησε την κλήση.
	- Να τα χρησιμοποιείτε… please!!!

**Χρήστος Δ. Αντωνόπουλος 24/9/2018**

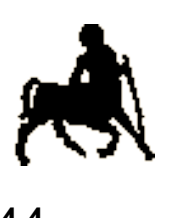

## **Εκτέλεση με Υποπρογράμματα**

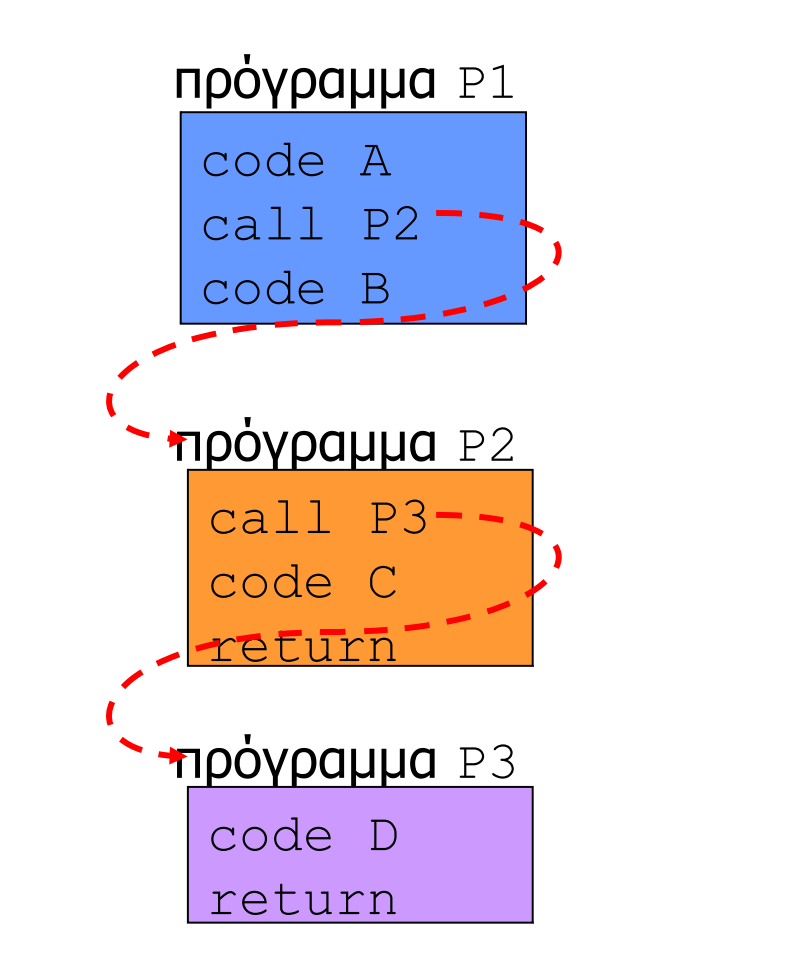

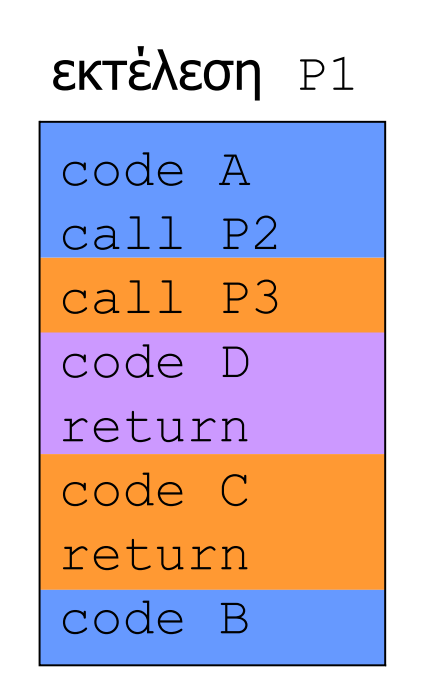

**Χρήστος Δ. Αντωνόπουλος 24/9/2018**